# 1-Master Channel

# **Master Channel**

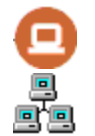

The Master Channel configuration defines a "Scan Group" to a collection of field units that may be over one of the available serial or network circuits. The Master Channel defines how each field unit is scanned over the network, and is independent of which protocols are being used on individual field units.

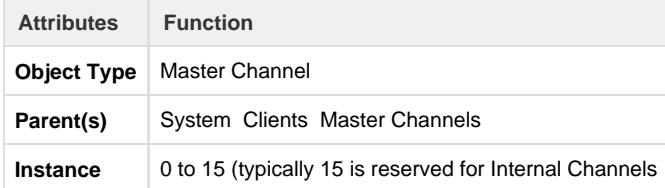

The Master Channel must have at least one child Circuit object defined (Async or Network).

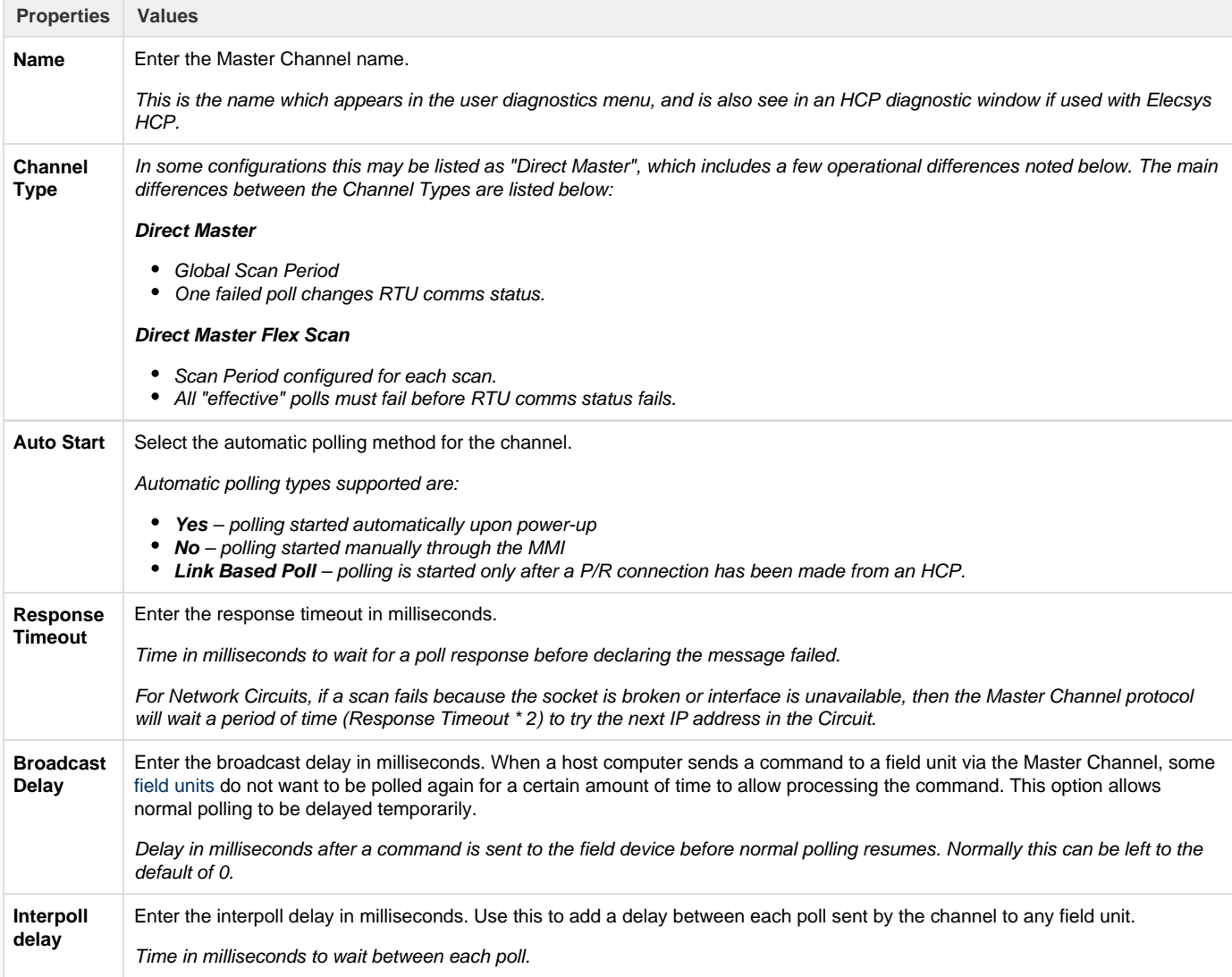

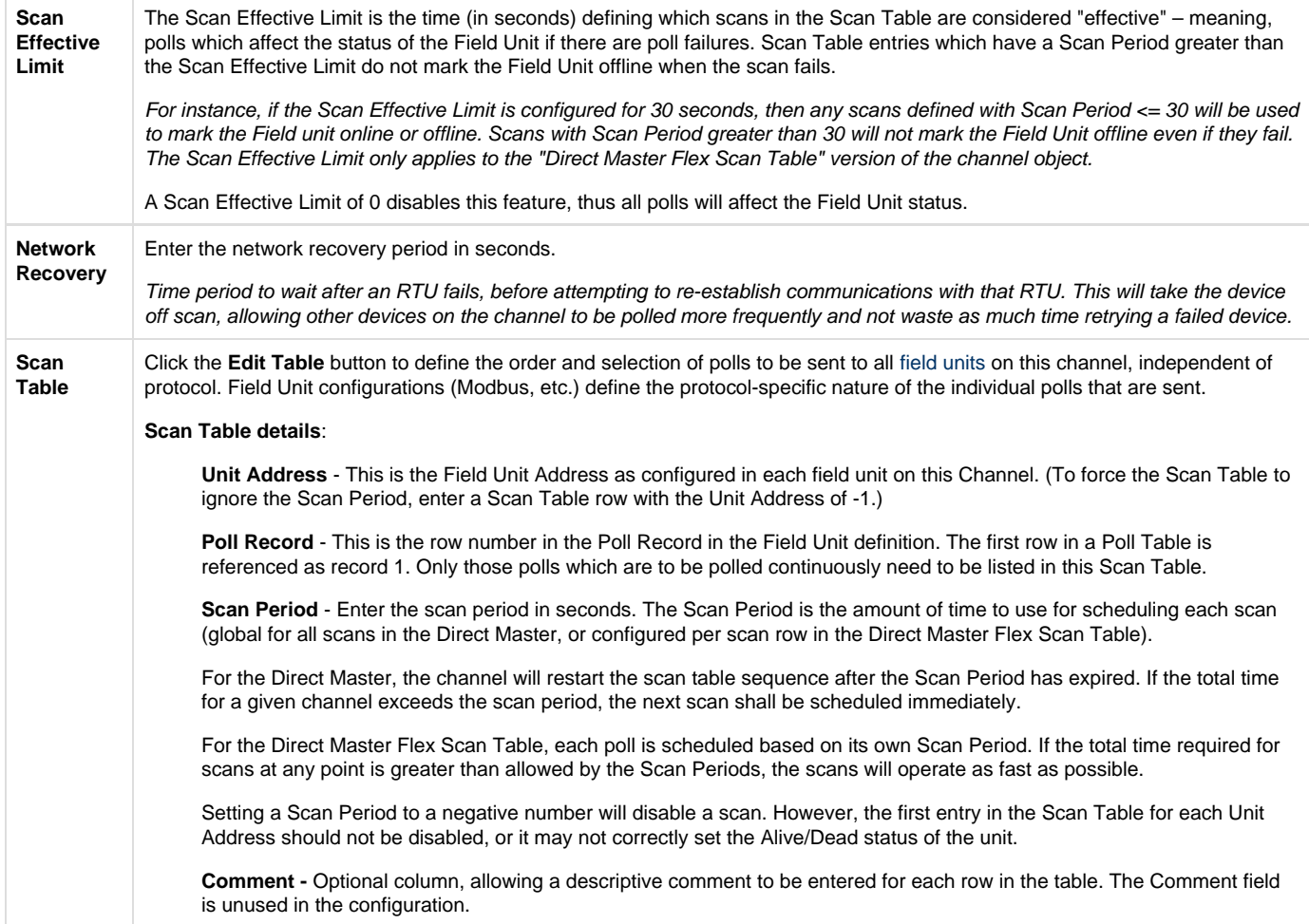

## **Async Circuit**

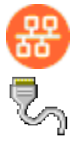

An Async Circuit is a serial communications path to one or more field units from a common Master Channel, using an Async serial port. The Async Circuit allows for redundant serial ports to a common set of field units, such as a Primary and Secondary radio or modem communication path.

You should generally use a single AsyncCircuit object for a single physical serial port, and include multiple FieldUnit objects under it if they are multidropped on the same serial line. (One exception to this is when mixing serial communications with a DF1 PLC and other devices, since the DF1 has a customized circuit definition.)

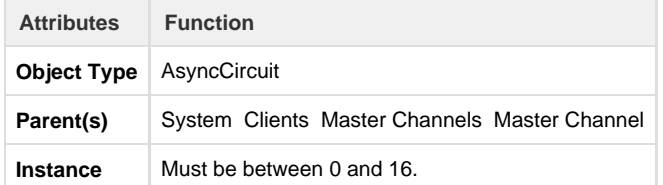

The Async Circuit should have at least one Field Unit child object defined under it.

**Properties Values**

#### **Primary Port**

Select the primary physical communication port for this circuit.

The selected port must be defined as an object under Networks, where its Async port properties (baud rate, etc.) are also defined (see the section Async Port).

The same port (e.g. COM1) may also be shared with certain other tasks, such as Terminal Server, and may be used with Virtual Ports.

## **Network Circuit**

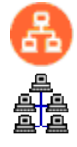

A Network Circuit is an IP network communications path to one or more field units from a common Master Channel. The Network Circuit is used when the field unit is connected via a network, such as TCP/IP, PPP, or SLIP.

Because of the fact that the Network Circuit includes the IP address of the end device, you will generally need to use multiple Network Circuit objects under a channel, one per device. (An exception would be a bridged device that uses a single IP address but represents multiple protocol FieldUnit devices.)

Each Network Circuit represents a TCP socket connection to a device, which is made when the Master Channel initiates a poll to the device. Each socket (one or more, if configured) is kept open independently according to the Failover Delay parameter (time to live). This avoids having to open and close sockets repeatedly to the device, as long as the scan interval is less than the Failover Delay and polls are successful.

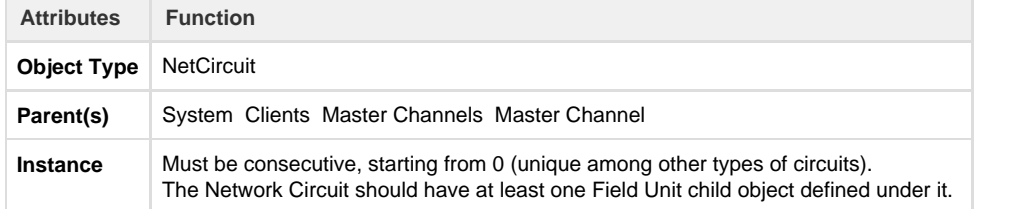

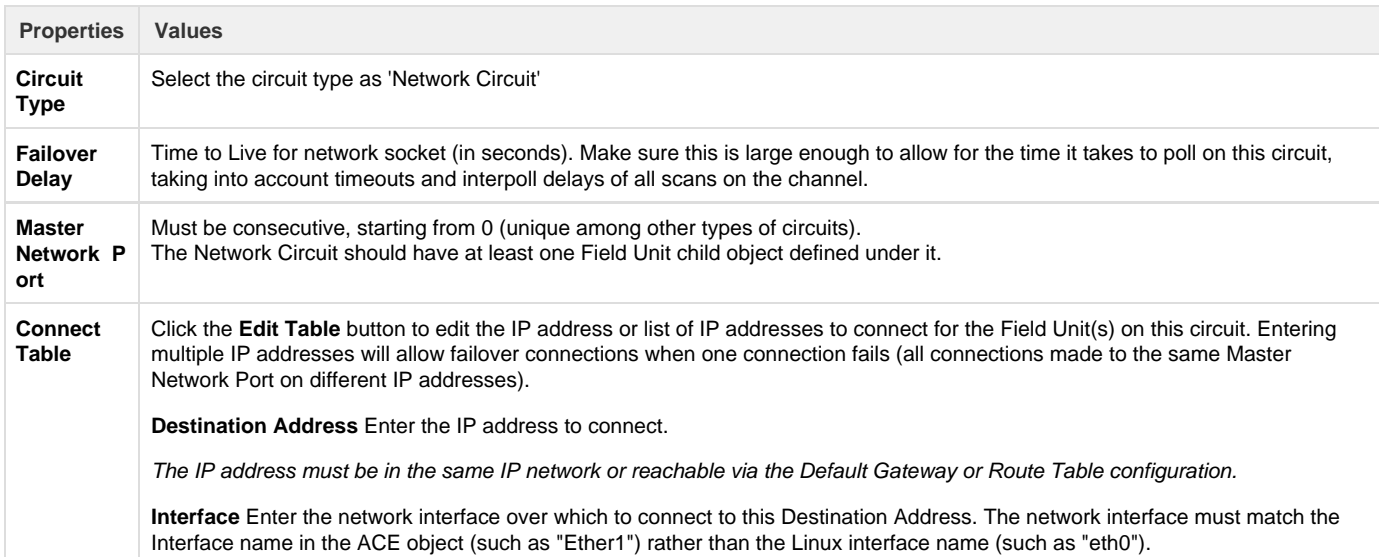

# **DF1 RS-232 Async Circuit**

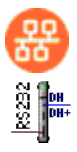

The DF1 RS-232 Async Circuit is a special serial communications path to one or more Allen Bradley DF1 field units from a common Master Channel. Use this circuit instead of the generic Async Circuit when configuring a DF1 field unit under a Master Channel.

See the [Protocol\\_DF1-CSP-Master](http://idg-docs.elecsyscorp.com/display/IDG/Protocol_DF1-CSP-Master) protocol documentation for information on configuring the DF1 RS-232 Async Circuit and FieldUnit.

#### **HART Circuit**

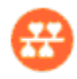

The HART Circuit object is a special serial communications path for one or more HART devices from a common master channel. Use this circuit instead of the generic Async Circuit when configuring a HART device under a Master Channel.

See the [Protocol\\_HART-Master](http://idg-docs.elecsyscorp.com/display/IDG/Protocol_HART-Master) protocol documentation for information on configuring the HART Circuit and FieldUnit.

### **NMEA (GPS) Field Unit**

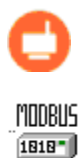

# OPEN TEP

The NMEA Field Unit object contains unique information for a special internal Field Unit that reads location information from an Elecsys cellular modem.

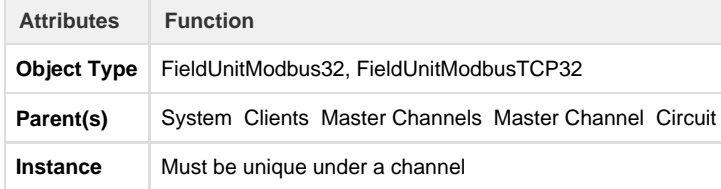

The NMEA Field Unit must have an RTDB child object defined under it.

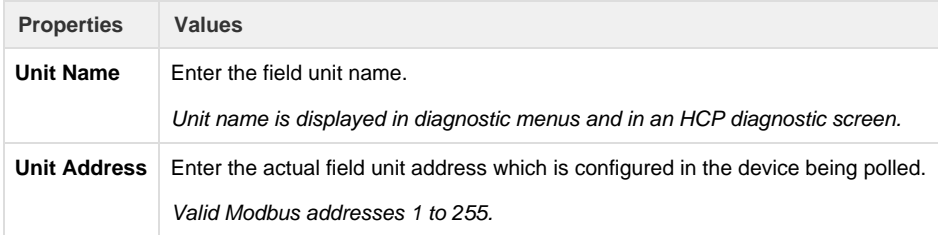

#### **FieldUnit - Modbus Master (and others)**

See the [Elecsys documentation](http://idg-docs.elecsyscorp.com/display/IDG/Protocol+and+Software+Release+Notes) on various FieldUnit protocols for information on configuring the FieldUnit, including protocol-specific Poll Table, such as:

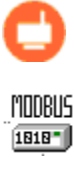

– [Protocol\\_Modbus-Master](http://idg-docs.elecsyscorp.com/display/IDG/Protocol_Modbus-Master)

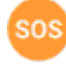

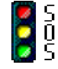

– [Modbus SOS](http://idg-docs.elecsyscorp.com/display/IDG/RediGate-Modbus-Master#RediGate-Modbus-Master-ModbusSpecificOutstation(SOS)) (Specific Outstation) poll modifications

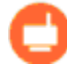

# DFI MSTR<sup></sup>

**CSP** MSTR<sup>1</sup> – [Protocol\\_DF1-CSP-Master](http://idg-docs.elecsyscorp.com/display/IDG/Protocol_DF1-CSP-Master)

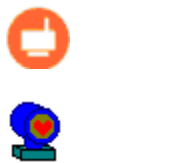

– [Protocol\\_HART-Master](http://idg-docs.elecsyscorp.com/display/IDG/Protocol_HART-Master)

**RTDB – RealTime DataBase**

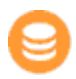

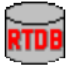

An RTDB (Real Time DataBase) defines the size of the virtual database reserved for the Field Unit. All FieldUnit objects require a child RTDB in order to function properly, which is defined using a numeric register address format (typically, using Modbus-like addresses).

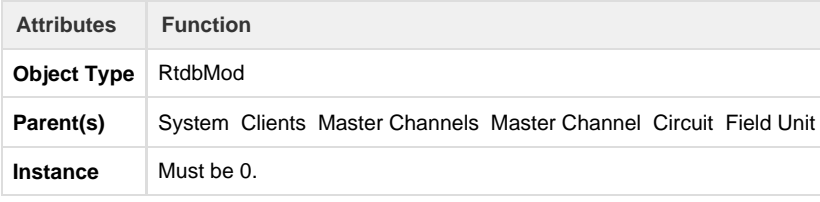

The RTDB object supports several additional optional child objects (see the sections [Deadband](#page-5-0) , [Pre-Initialized RTDB,](#page-6-0) [Tag Names,](#page-7-0) [Data](#page-7-1) [Blocking](#page-7-1), and Timestamp).

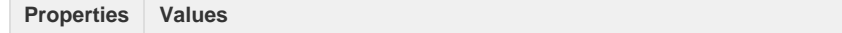

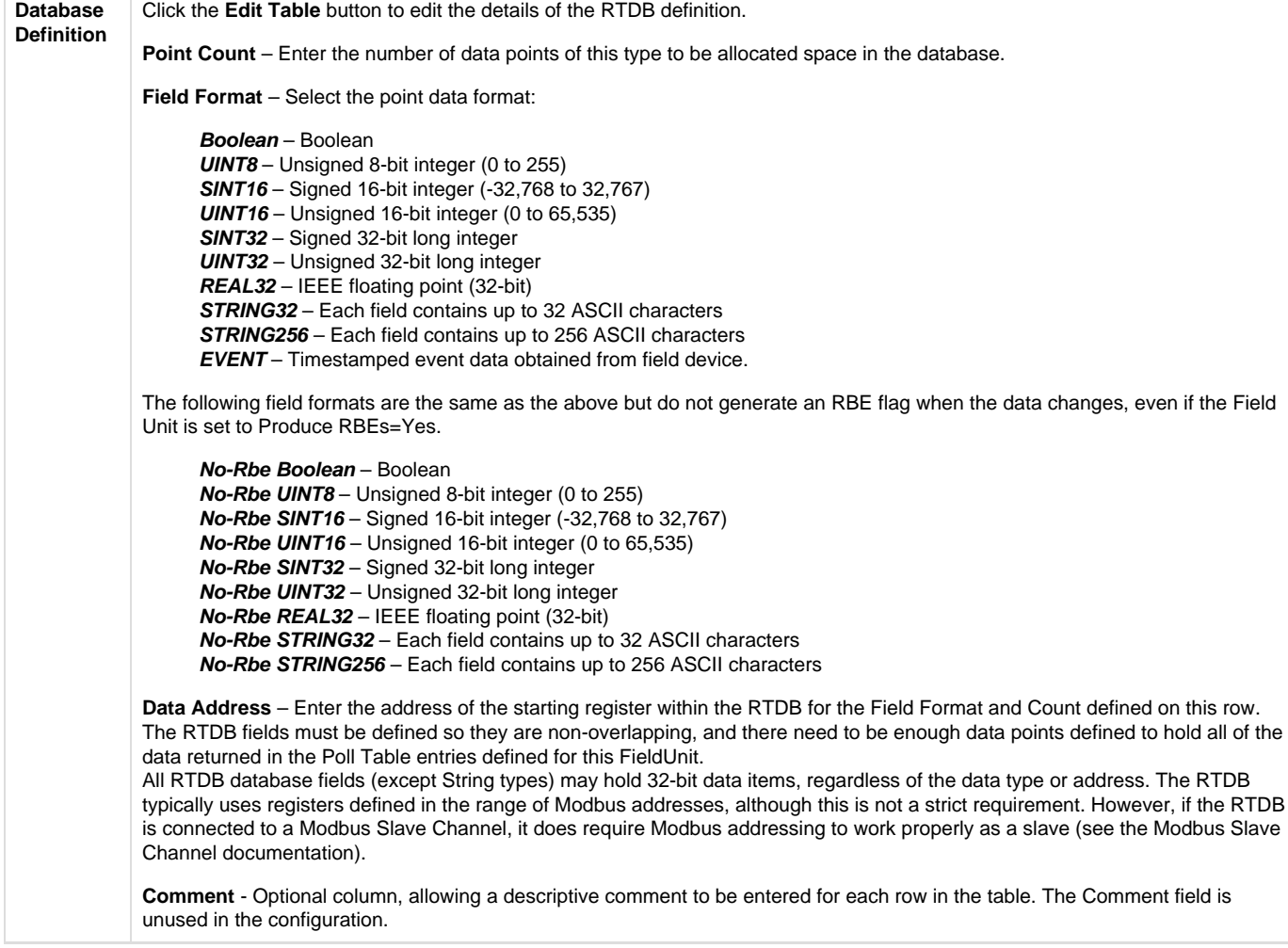

#### <span id="page-5-0"></span>**Deadband**

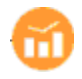

# Linux

A Deadband object defines deadbands for the data fields configured within a Real-time Database (RTDB). This is only used to reduce the communications traffic on an RBE (Report by Exception) connection. If no RBE connection is configured, an RTDB does not require a Deadband object.

The way the deadband works is that when a poll occurs and data is received from a Field Unit, if there is a Deadband defined for any of the points included in the poll, the current value in the RTDB is checked first. If the new values are not changed from the existing RTDB values by an amount greater than the deadband, the values are discarded and not stored in the RTDB.

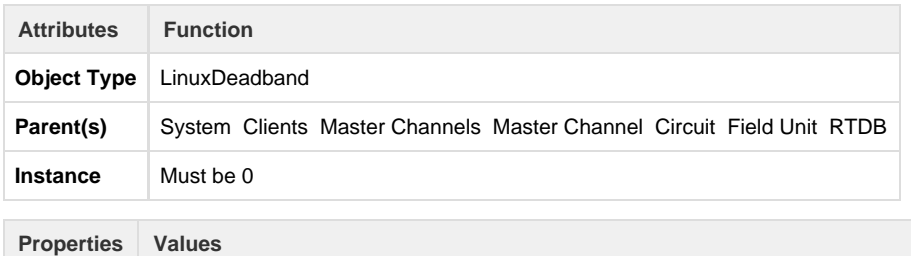

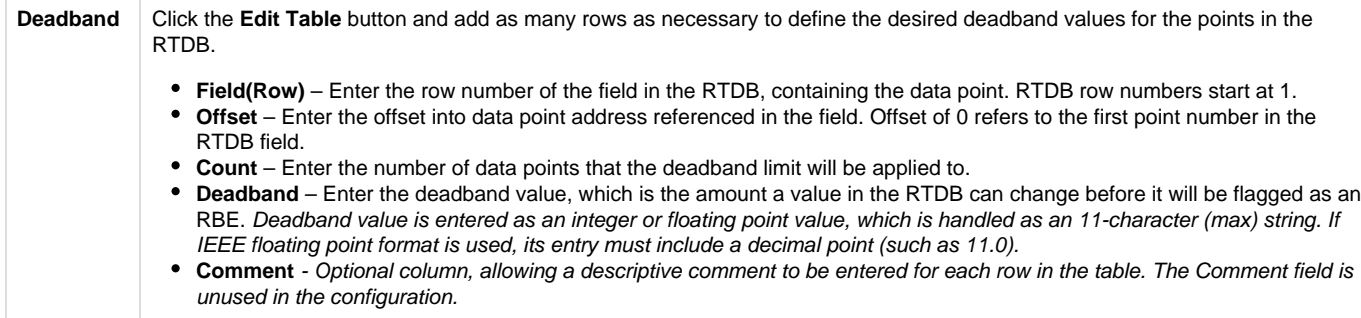

For example, let's say the RTDB is configured with the following fields:

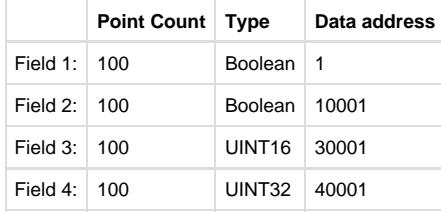

The first four analogs at address 30,001 are 12-bit analogs that change from 0 to 4095, and we want to deadband them to report as RBE only when their values change more than 5% of their range (205). The 3rd and 4th analogs in the range starting at 40,001 we want to throttle their RBE reports to only change when the values increase or decrease by 100 and 500, respectively. All other points will be allowed to report as RBE with any single change positive or negative in their values. For this example, the Deadband table will be defined as follows:

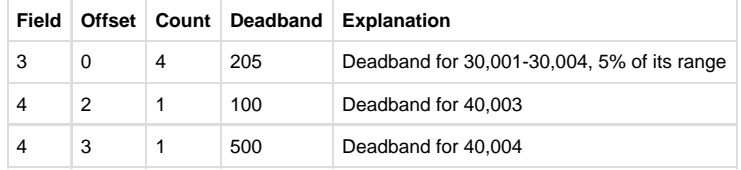

#### <span id="page-6-0"></span>**Pre-Initialized RTDB**

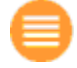

Ordinarily, all RTDB database locations are initialized to zero values upon system startup (or zero-length strings). However, sometimes it may be desired to initialize certain database locations to a non-zero value, before any polling or other data operation occurs. Each RTDB has an optional ACE object that allows one or more registers to be initialized at startup.

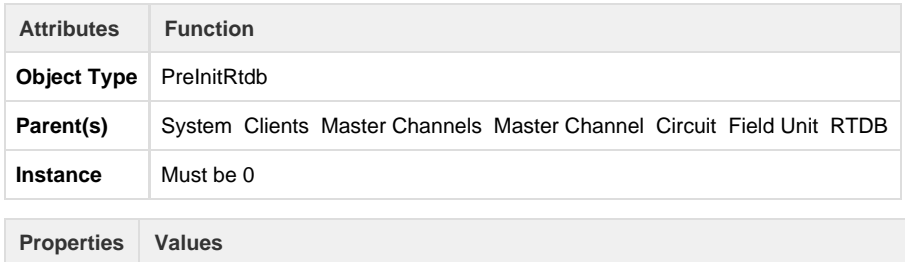

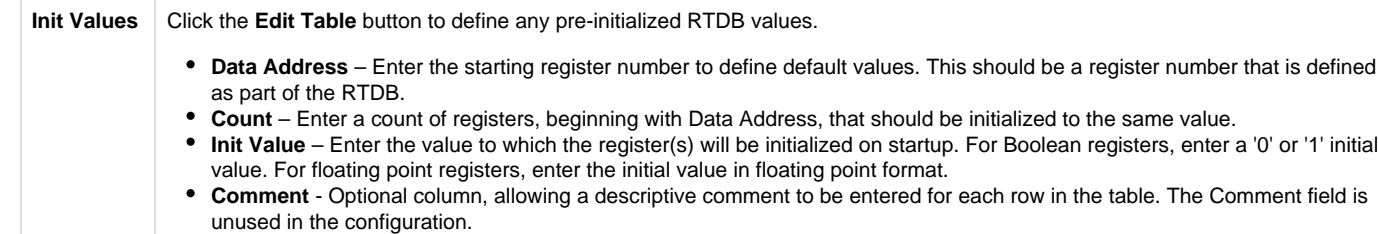

<span id="page-7-0"></span>**Tag Names**

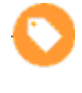

40001 HOOD3

RTDB database locations are configured using numeric address locations. However, the optional Tag Names child object under the RTDB allows one or more numeric address to be associated with an ASCII tag. This may be used for publishing data by tag using MQTT, for internal display using Custom Reports, and they may be used for other purposes.

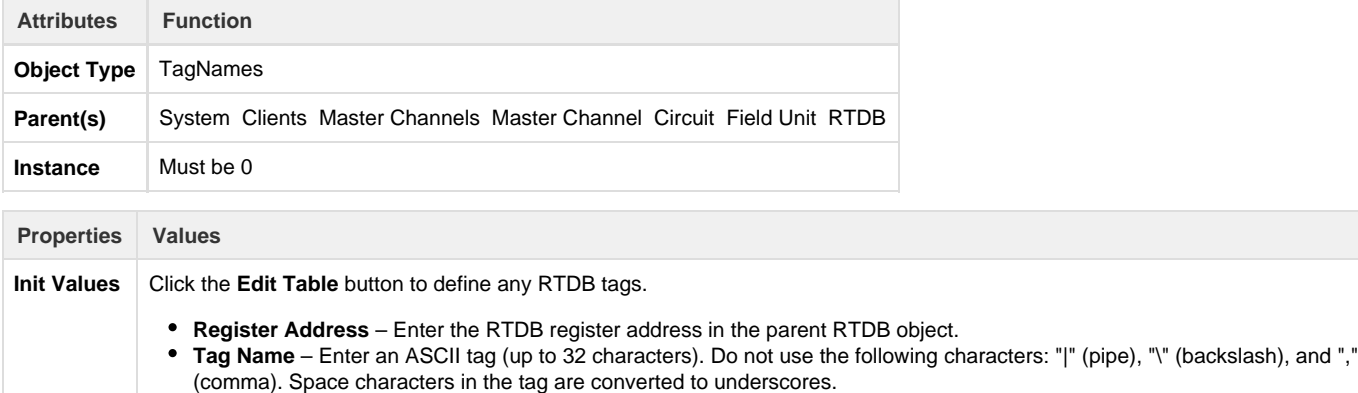

٠ **Comment** - Optional column, allowing a descriptive comment to be entered for each row in the table. The Comment field is unused in the configuration.

When publishing to MQTT, data values are published with corresponding tag name, if configured in ACE, with some exceptions (substitutions) noted below.

With MQ-RBE, Sparkplug-B, or MQ-JSON:

- If tag name includes a space, the space will be converted to an underscore \_ character instead.
- The space-to-underscore conversion also applies to the Ethernet/IP master protocol.

With MQ-RBE or Sparkplug-B (not JSON):

- If tag name includes a period . it's tag will be published with a forward slash / instead.
- If tag name includes an integer between square brackets for an array (such as [23] ), it's tag will be published with the  $\bullet$ integer surrounded by forward slash and underscore instead (such as /23\_ ).
- In Ignition, the forward slash in a published tag name creates a level in the collapsible tag hierarchy.

<span id="page-7-1"></span>**Data Blocking**

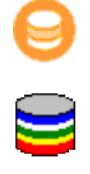

The Data Blocking object allows groups of RTDB points to be blocked together for exception reporting (RBE) to an HCP. If any one point in the defined Data Block changes, all the points are reported, including the unchanged ones. If no data blocking capability is required, this object is optional.

Although it is normally recommended to store 32-bit data into 32-bit registers, Data Blocking could be used if a configuration requires 32-bit data to be stored in pairs of 16-bit registers. Each pair of registers could be defined in a separate row (count of 2), and if either value changes, the Data Block will force both registers in the pair to be reported together.

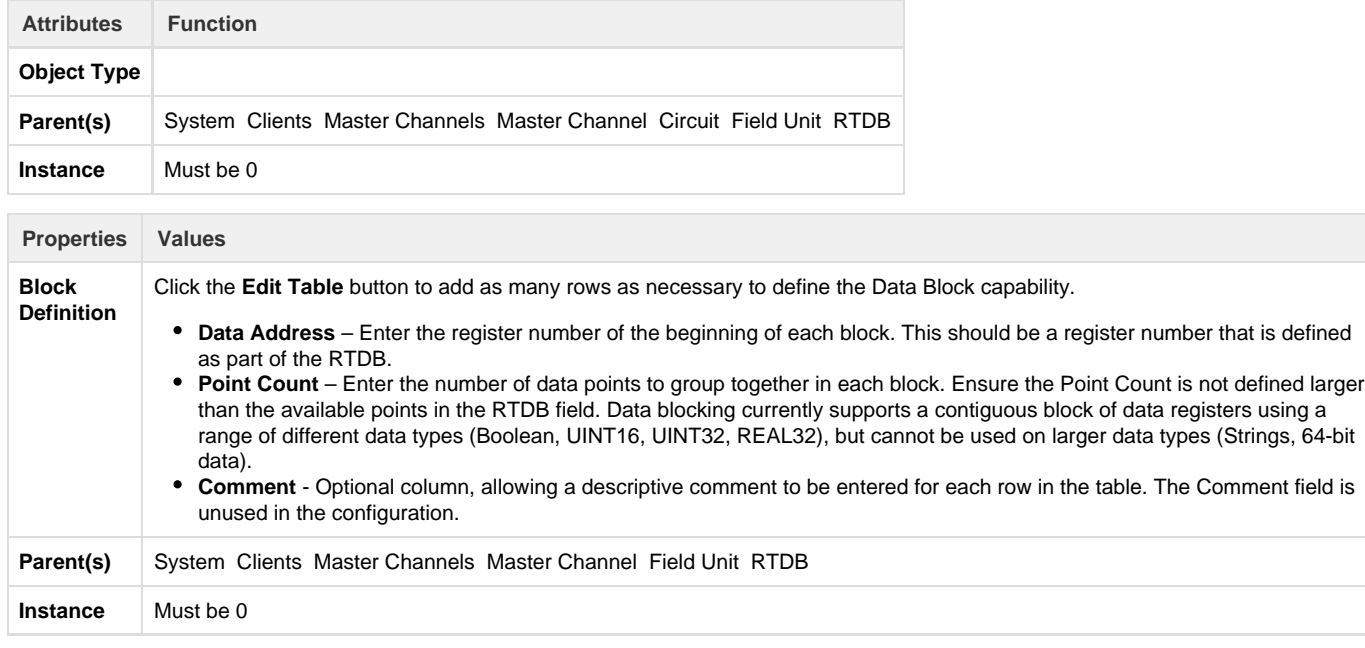

Data Blocking does not work properly if you are using Pre-Initialized registers on the same RTDB. Blocks will be broken up at the boundaries of pre-initialized registers.

Data Blocking does not work if the blocks span discontiguous (non-sequential) register addresses in the RTDB.

#### **Linux Timestamp**

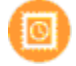

A Timestamp object is used to store the time and date at which data is polled by a Master Channel. The timestamp is stored in register(s) within the RTDB, and thus may itself be reported with the RBE packet or polled via a Slave Channel. Timestamps may be stored in one of two conditions whenever a specified poll occurs:

- "Always" = store timestamp whenever a poll for data occurs, even if nothing is stored in the RTDB because deadband values have not been exceeded.
- "Post-Deadband" = store timestamp only when one or more data points is stored into the database. If Deadbands are configured, data is not stored into the database until the difference between the old value and new value exceeds the configured deadband.

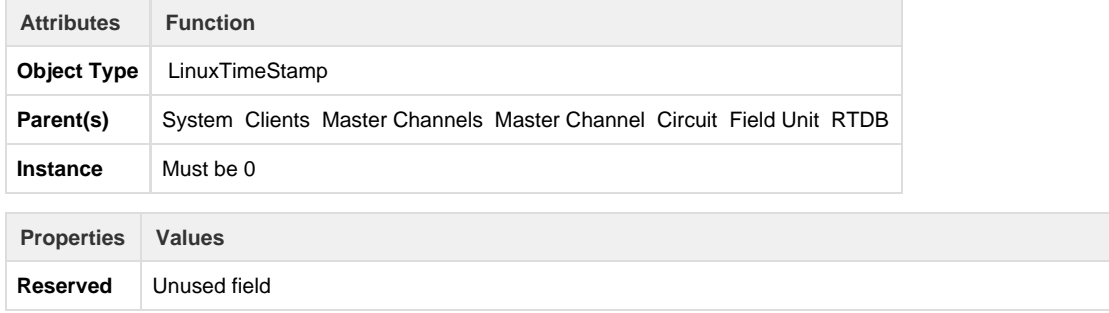

**Timestamp** Click the **Edit Table** button to add as many rows as necessary to define the Timestamp operation.

**Poll Number** – Enter the row number of the poll defined in the unit's Poll Table.

Whenever this poll occurs for the defined points (or when any changed data points are stored in the RTDB field), a timestamp is also stored. Poll numbers start at 1.

**Stamp Address** – Register address within the RTDB for this Field Unit in which to store the timestamp value for this poll.

The Stamp Address should be the first of one or more registers with a UINT16 or UINT32 data type, and must be defined in the RTDB with the correct quantity and type. Make sure that each register or registers occupied by the timestamp are not overwritten by any other data value to avoid conflicting data.

**Stamp Format** – Data format to use when storing data into the specified register (UINT16 or UINT32).

The Stamp Format should be chosen appropriately to match the Stamp Type (below), and the data type of the RTDB register. UINT24 or UINT32 data types should be stored into a UINT32 RTDB register.

- $•$  UINT16
- UINT32
- UINT64 (seconds\*1000 + mSec from 1969 if Packed, else 1979)

**Stamp Type** – Format in which to store the timestamp.

- **32 bit centi-seconds (1 reg, Always)** Store timestamp at the time each poll is initiated, as a 32-bit number as centi-seconds (10's of milliseconds) since the last startup.
- **32 bit seconds + mSec (2 reg, Always)** Store timestamp at the time each poll is initiated, as two 32-bit numbers (seconds since January 1, 1980; and milliseconds).
- **YYYY,MM,DD,HH,mm,ss,mSec (7 reg, Always)** Store timestamp at the time each poll is initiated, as seven 16-bit registers containing year, month (1-12), day (1-31), hour, minute, second, milliseconds.
- **32 bit centi-seconds (1 reg, Post-Deadband)** Store timestamp only on changed RTDB data, as a 32-bit number as centi-seconds (10's of milliseconds) since the last startup.
- **32 bit seconds + mSec (2 reg, Post-Deadband)** Store timestamp only on changed RTDB data, as two 32-bit numbers (seconds since January 1, 1980; and milliseconds).
- $\bullet$ **YYYY,MM,DD,HH,mm,ss,mSec (7 reg, Post-Deadband)** - Store timestamp only on changed RTDB data, as seven 16-bit registers containing year, month (1-12), day (1-31), hour, minute, second, milliseconds.

**Comment** - Optional column, allowing a descriptive comment to be entered for each row in the table. The Comment field is unused in the configuration.